2023/09/15 21:04 1/12 Autonomous transactions

# **Autonomous transactions**

Adriano dos Santos Fernandes

Tracker reference CORE-1409.

This new implementation allows a piece of code to run in an autonomous transaction within a PSQL module. It can be handy for a situation where you need to raise an exception but do not want the database changes to be rolled back.

The new transaction is initiated with the same isolation level as the one from which it is launched. Any exception raised in a block within the autonomous transaction will cause changes to be rolled back. If the block runs through until its end, the transaction is committed.

Warning: Because the autonomous transaction is independent from the one from which is launched, you need to use this feature with caution to avoid deadlocks.

# Syntax pattern

```
IN AUTONOMOUS TRANSACTION
DO
     <simple statement | compound statement>
```

# **Example of use**

```
create table log (
 logdate timestamp,
 msg varchar(60)
);
create exception e_conn 'Connection rejected';
set term !;
create trigger t_conn on connect
as
begin
  if (current_user = 'BAD_USER') then
    in autonomous transaction
    do
      insert into log (logdate, msg) values (current timestamp, 'Connection
rejected');
    end
    exception e conn;
  end
end!
```

```
set term ;!
```

back to top of page

# Borrow database column type for a PSQL variable

Adriano dos Santos Fernandes

Tracker reference CORE-1356.

This feature extends the implementation in v.2 whereby domains became available as data types for declaring variables in PSQL. Now it is possible to borrow the data type of a column definition from a table or view for this purpose.

#### Syntax pattern

*Note:* TYPE OF COLUMN gets only the type of the column. Any constraints or default values defined for the column are ignored.

# **Examples**

```
CREATE TABLE PERSON (
   ID INTEGER,
   NAME VARCHAR(40)
   );

CREATE PROCEDURE SP_INS_PERSON (
   ID TYPE OF COLUMN PERSON.ID,
   NAME TYPE OF COLUMN PERSON.NAME
   )
   AS

DECLARE VARIABLE NEW_ID TYPE OF COLUMN PERSON.ID;

BEGIN
   INSERT INTO PERSON (ID, NAME)
    VALUES (:ID, :NAME)
    RETURNING ID INTO :NEW_ID;

END
```

# **Hidden trap!**

In v.2.5 and beyond, it is possible to alter the data type of a column, even if the column is referenced in a stored procedure or trigger, without an exception being thrown. Because compiled PSQL is stored statically as a binary representation ("BLR") in a BLOB, the original BLR survives even a backup and

2023/09/15 21:04 3/12 Autonomous transactions

restore. Being static, the BLR is not updated by the data type change, either.

This means that, for variables declared using the TYPE OF syntax, as well as the affected columns from the tables, together with any view columns derived from them, the compiled BLR is broken by the change of data type. At best, the BLR will be flagged as "needing attention" but tests show that the flag is not set under all conditions.

In short, the engine now no longer stops you from changing the type of a field that has any dependencies in compiled PSQL. It will be a matter for your own change control to identify the affected procedures and triggers and recompile them to accommodate the changes.

back to top of page

#### **New extensions to EXECUTE STATEMENT**

Unusually for our release notes, we begin this chapter with the full, newly extended syntax for the EXECUTE STATEMENT statement in PSQL and move on afterwards to explain the various new features and their usage.

```
[FOR] EXECUTE STATEMENT <query_text> [(<input_parameters>)]
    [ON EXTERNAL [DATA SOURCE] <connection_string>]
    [WITH {AUTONOMOUS | COMMON} TRANSACTION]
    [AS USER <user_name>]
    [PASSWORD <password>]
    [ROLE <role_name>]
    [WITH CALLER PRIVILEGES]
    [INTO <variables>]
```

*Note:* The order of the optional clauses is not fixed so, for example, a statement based on the following model would be just as valid:

```
[ON EXTERNAL [DATA SOURCE] <connection_string>]
[WITH {AUTONOMOUS | COMMON} TRANSACTION]
[AS USER <user_name>]
[PASSWORD <password>]
[ROLE <role_name>]
[WITH CALLER PRIVILEGES]
```

Clauses cannot be duplicated.

# **Context issues**

If there is no ON EXTERNAL DATA SOURCE clause present, EXECUTE STATEMENT is normally executed within the CURRENT\_CONNECTION context. This will be the case if the AS USER clause is omitted, or it is present with its <user name> argument equal to CURRENT USER.

However, if <user\_name> is not equal to CURRENT\_USER, then the statement is executed in a separate connection, established without Y-Valve and remote layers, inside the same engine instance.

Note: In the absence of an AS USER <user name> clause, CURRENT USER is the default.

# **Authentication**

Where server authentication is needed for a connection that is different to CURRENT\_CONNECTION, e.g., for executing an EXECUTE STATEMENT command on an external datasource, the AS USER and PASSWORD clauses are required. However, under some conditions, the PASSWORD may be omitted and the effects will be as follows:

- 1. On Windows, for the CURRENT\_CONNECTION (i.e., no external data source), trusted authentication will be performed if it is active and the AS USER parameter is missing, null or equal to CURRENT USER.
- 2. If the external data source parameter is present and its <connection\_string> refers to the same database as the CURRENT\_CONNECTION, the effective user account will be that of the CURRENT\_USER.
- 3. If the external data source parameter is present and its <connection\_string> refers to a different database than the one CURRENT\_CONNECTION is attached to, the effective user account will be the operating system account under which the Firebird process is currently running.

In any other case where the PASSWORD clause is missing, only isc\_dpb\_user\_name will be presented in the DPB (attachment parameters) and native authentication will be attempted.

#### Transaction behaviour

The new syntax has an optional clause for setting the appropriate transaction behaviour: WITH AUTONOMOUS TRANSACTION and WITH COMMON TRANSACTION. WITH COMMON TRANSACTION is the default and does not need to be specified. Transaction lifetimes are bound to the lifetime of CURRENT\_TRANSACTION and are committed or rolled back in accordance with the CURRENT TRANSACTION.

The behaviour for WITH COMMON TRANSACTION is as follows:

- a. Causes any transaction in an external data source to be started with the same parameters as CURRENT\_TRANSACTION; otherwise
- b. Executes the statement inside the CURRENT TRANSACTION; or
- c. May use another transaction that is started internally in CURRENT CONNECTION.

The WITH AUTONOMOUS TRANSACTION setting starts a new transaction with the same parameters as CURRENT\_TRANSACTION. That transaction will be committed if the statement is executed without exceptions or rolled back if the statement encounters an error.

# Inherited access privileges

2023/09/15 21:04 5/12 Autonomous transactions

Vladyslav Khorsun

Tracker reference CORE-1928.

By design, the original implementation of EXECUTE STATEMENT isolated the executable code from the access privileges of the calling stored procedure or trigger, falling back to the privileges available to the CURRENT\_USER. In general, the strategy is wise, since it reduces the vulnerability inherent in providing for the execution of arbitrary statements. However, in hardened environments, or where privacy is not an issue, it could present a limitation.

The introduction of the optional clause WITH CALLER PRIVILEGES now makes it possibe to have the executable statement inherit the access privileges of the calling stored procedure or trigger. The statement is prepared using any additional privileges that apply to the calling stored procedure or trigger. The effect is the same as if the statement were executed by the stored procedure or trigger directly.

*Important:* The WITH CALLER PRIVILEGES option is not compatible with the ON EXTERNAL DATA SOURCE option.

back to top of page

# **External queries from PSQL**

Vladyslav Khorsun

Tracker reference CORE-1853.

EXECUTE STATEMENT now supports queries against external databases by inclusion of the ON EXTERNAL DATA SOURCE clause with its <connection string> argument.

# The <connection\_string> argument

The format of <connection\_string> is the usual one that is passed through the API function isc\_attach\_database(), viz.

[<host name><protocol delimiter>]database path

# **Character set**

The connection to the external data source uses the same character set as is being used by the CURRENT CONNECTION context.

#### Access privileges

If the external data source is on another server then the clauses AS USER <user\_name> and PASSWORD <password> will be needed.

update: 2023/08/13 01-documentation:01-13-miscellaneous:glossary:autonomous-transaction http://ibexpert.com/docu/doku.php?id=01-documentation:01-13-miscellaneous:glossary:autonomous-transaction

The clause WITH CALLER PRIVILEGES is a no-op if the external data source is on another server.

# MORE INFORMATION REQUIRED. ROLES?

*Note:* Use of a two-phase transaction for the external connection is not available in v.2.5.

# **EXECUTE STATEMENT with dynamic parameters**

Vladyslav Khorsun Alex Peshkov

Tracker reference CORE-1221.

The new extensions provide the ability to prepare a statement with dynamic input parameters (placeholders) in a manner similar to a parameterised DSQL statement. The actual text of the query itself can also be passed as a parameter.

# **Syntax conventions**

The mechanism employs some conventions to facilitate the run-time parsing and to allow the option of "naming" parameters in a style comparable with the way some popular client wrapper layers, such as Delphi, handle DSQL parameters. The API's own convention, of passing unnamed parameters in a predefined order, is also supported.

However, named and unnamed parameters cannot be mixed.

#### The new binding operator

At this point in the implementation of the dynamic parameter feature, to avoid clashes with equivalence tests, it was necessary to introduce a new assignment operator for binding run-time values to named parameters. The new operator mimics the Pascal assignment operator: ":=".

# Syntax for defining parameters

```
<input_parameters> ::=
  <named_parameter> | <input_parameters>, <named_parameter>
```

<named\_parameter> ::=

```
<parameter name> := <expression>
```

#### **Example for named input parameters**

For example, the following block of PSQL defines both <query\_text> and named <input\_parameters> (<named\_parameter>):

2023/09/15 21:04 7/12 Autonomous transactions

```
EXECUTE BLOCK AS
 DECLARE S VARCHAR(255);
 DECLARE N INT = 100000;
 BEGIN
 /* Normal PSQL string assignment of <query text> */
    S = 'INSERT INTO TTT VALUES (:a, :b, :a)';
   WHILE (N > 0) DO
   BEGIN
   /* Each loop execution applies both the string value
       and the values to be bound to the input parameters */
   EXECUTE STATEMENT (:S) (a := CURRENT_TRANSACTION, b :=
CURRENT CONNECTION)
   WITH COMMON TRANSACTION;
   N = N - 1;
 END
END
```

#### **Example for unnamed input parameters**

A similar block using a set of unnamed input parameters instead and passing constant arguments directly:

```
EXECUTE BLOCK AS
  DECLARE S VARCHAR(255);
  DECLARE N INT = 100000;
  BEGIN
    S = 'INSERT INTO TTT VALUES (?, ?, ?)';

  WHILE (N > 0) DO
    BEGIN
        EXECUTE STATEMENT (:S) (CURRENT_TRANSACTION, CURRENT_CONNECTION,
CURRENT_TRANSACTION);
    N = N - 1;
  END
  END
```

*Note:* Observe that, if you use both <query\_text> and <input\_parameters> then the <query\_text> must be enclosed in parentheses, viz.

```
EXECUTE STATEMENT (:sql) (p1 := 'abc', p2 := :second_param) ...
```

back to top of page

# **Exception handling**

The handling of exceptions depends on whether the ON EXTERNAL DATA SOURCE is present.

# ON EXTERNAL DATA SOURCE clause is present

If ON EXTERNAL DATA SOURCE clause is present, Firebird cannot interpret error codes supplied by the unknown data source so it interprets the error information itself and wraps it as a string into its own error wrapper (isc\_eds\_connection or isc\_eds\_statement).

The text of the interpreted remote error contains both error codes and corresponding messages.

# 1. Format of isc eds connection error

```
Template string
  Execute statement error at @1 :\n@2Data source : @3
Status-vector tags
  isc_eds_connection,
  isc_arg_string, <failed API function name>,
  isc_arg_string, <text of interpreted external error>,
  isc arg string, <data source name>
```

#### 2. Format of isc eds statement error

```
Template string
  Execute statement error at @1 :\n@2Statement : @3\nData source : @4
Status-vector tags
  isc eds statement,
  isc_arg_string, <failed API function name>,
  isc arg string, <text of interpreted external error>,
  isc_arg_string, <query>,
  isc arg string, <data source name>
```

At PSQL level the symbols for these errors can be handled by treating them like any other gdscode. For example

```
WHEN GDSCODE isc eds statement
```

Note: Currently, the originating error codes are not accessible in a WHEN statement. The situation could be improved in future.

#### ON EXTERNAL DATA SOURCE clause is not present

If ON EXTERNAL DATA SOURCE clause is not present, the original status-vector with the error is passed as-is to the caller PSQL code.

For example, if a dynamic statement were to raise the isc lock conflict exception, the exception would be passed to the caller and could be handled using the usual handler:

```
WHEN GDSCODE isc lock conflict
```

# back to top of page

2023/09/15 21:04 9/12 Autonomous transactions

#### **Examples using EXECUTE STATEMENT**

The following examples offer a sampler of ways that the EXECUTE STATEMENT extensions might be applied in your applications.

#### Test connections and transactions

A couple of tests you can try to compare variations in settings:

Test a) Execute this block few times in the same transaction - it will create three new connections to the current database and reuse it in every call. Transactions are also reused.

```
EXECUTE BLOCK
 RETURNS (CONN INT, TRAN INT, DB VARCHAR(255))
AS
 DECLARE I INT = 0;
 DECLARE N INT = 3;
 DECLARE S VARCHAR(255);
BEGIN
  SELECT A.MON$ATTACHMENT NAME FROM MON$ATTACHMENTS A
    WHERE A.MON$ATTACHMENT ID = CURRENT CONNECTION
      INTO:S;
 WHILE (i < N) DO
 BEGIN
    DB = TRIM(CASE i - 3 * (I / 3)
    WHEN 0 THEN '\\.\' WHEN 1 THEN 'localhost:' ELSE '' END) || :S;
    FOR EXECUTE STATEMENT
      'SELECT CURRENT CONNECTION, CURRENT TRANSACTION
      FROM RDB$DATABASE'
      ON EXTERNAL : DB
      AS USER CURRENT USER PASSWORD 'masterkey' -- just for example
      WITH COMMON TRANSACTION
      INTO : CONN, :TRAN
    DO SUSPEND;
    i = i + 1;
  END
END
```

Test b): Execute this block few times in the same transaction - it will create three new connections to the current database on every call.

```
EXECUTE BLOCK
RETURNS (CONN INT, TRAN INT, DB VARCHAR(255))
AS
DECLARE I INT = 0;
DECLARE N INT = 3;
DECLARE S VARCHAR(255);
```

```
BEGIN
   SELECT A.MON$ATTACHMENT NAME
    FROM MON$ATTACHMENTS A
 WHERE A.MON$ATTACHMENT ID = CURRENT CONNECTION
    INTO:S;
 WHILE (i < N) DO
 BEGIN
   DB = TRIM(CASE i - 3 * (I / 3)
      WHEN 0 THEN '\\.\'
     WHEN 1 THEN 'localhost:'
      ELSE '' END) || :S;
    FOR EXECUTE STATEMENT
    'SELECT CURRENT CONNECTION, CURRENT TRANSACTION FROM RDB$DATABASE'
      ON EXTERNAL : DB
     WITH AUTONOMOUS TRANSACTION -- note autonomous transaction
      INTO : CONN, :TRAN
   DO SUSPEND;
   i = i + 1;
  END
END
```

# Input evaluation demo

Demonstrating that input expressions evaluated only once:

# Insert speed test

Recycling our earlier examples for input parameter usage for comparison with the non-parameterised form of EXECUTE STATEMENT:

2023/09/15 21:04 11/12 Autonomous transactions

```
RECREATE TABLE TTT (
 TRAN INT,
 CONN INT,
 ID INT);
-- Direct inserts:
EXECUTE BLOCK AS
 DECLARE N INT = 100000;
BEGIN
 WHILE (N > 0) DO
  BEGIN
    INSERT INTO TTT VALUES (CURRENT_TRANSACTION, CURRENT_CONNECTION,
CURRENT TRANSACTION);
    N = N - 1;
  END
END
-- Inserts via prepared dynamic statement
-- using named input parameters:
EXECUTE BLOCK AS
 DECLARE S VARCHAR(255);
 DECLARE N INT = 100000;
BEGIN
  S = 'INSERT INTO TTT VALUES (:a, :b, :a)';
 WHILE (N > 0) DO
  BEGIN
    EXECUTE STATEMENT (:S)
      (a := CURRENT_TRANSACTION, b := CURRENT_CONNECTION)
   WITH COMMON TRANSACTION;
    N = N - 1;
  END
END
-- Inserts via prepared dynamic statement
-- using unnamed input parameters:
EXECUTE BLOCK AS
DECLARE S VARCHAR(255);
DECLARE N INT = 100000;
BEGIN
  S = 'INSERT INTO TTT VALUES (?, ?, ?)';
 WHILE (N > 0) DO
 BEGIN
    EXECUTE STATEMENT (:S) (CURRENT TRANSACTION, CURRENT CONNECTION,
CURRENT_TRANSACTION);
    N = N - 1;
  END
```

update: 2023/08/13 01-documentation:01-13-miscellaneous:glossary:autonomous-transaction http://ibexpert.com/docu/doku.php?id=01-documentation:01-13-miscellaneous:glossary:autonomous-transaction http://ibexpert.com/docu/doku.php?id=01-documentation:01-13-miscellaneous:glossary:autonomous-transaction http://ibexpert.com/docu/doku.php?id=01-documentation:01-13-miscellaneous:glossary:autonomous-transaction http://ibexpert.com/docu/doku.php?id=01-documentation:01-13-miscellaneous:glossary:autonomous-transaction http://ibexpert.com/docu/doku.php?id=01-documentation:01-13-miscellaneous:glossary:autonomous-transaction http://ibexpert.com/docu/doku.php?id=01-documentation:01-13-miscellaneous:glossary:autonomous-transaction http://ibexpert.com/docu/doku.php?id=01-documentation:01-13-miscellaneous:glossary:autonomous-transaction http://ibexpert.com/docu/doku.php?id=01-documentation:01-13-miscellaneous:glossary:autonomous-transaction http://ibexpert.com/docu/doku.php?id=01-documentation:01-13-miscellaneous:glossary:autonomous-transaction http://ibexpert.com/documentation:01-13-miscellaneous:glossary:autonomous-transaction http://ibexpert.com/documentation:01-13-miscellaneous:glossary:autonomous-transaction http://ibexpert.com/documentation:01-13-miscellaneous:glossary:autonomous-transaction http://ibexpert.com/documentation:01-13-miscellaneous:glossary:autonomous-transaction http://ibexpert.com/documentation:01-13-miscellaneous:glossary:autonomous-transaction http://ibexpert.com/documentation:01-13-miscellaneous:glossary:autonomous-transaction http://ibexpert.com/documentation:01-13-miscellaneous:glossary:autonomous-transaction http://ibexpert.com/documentation:01-13-miscellaneous:glossary:autonomous-transaction http://ibexpert.com/documentation:01-13-miscellaneous:glossary:autonomous-transaction http://ibexpert.com/documentation:01-13-miscellaneous:glossary:autonomous-transaction http://ibexpert.com/documentation-http://ibexpert.com/documentation-http://ibexpert.com/documentation-http://ibexpert.com/documentation-http://i

**END** 

back to top of page

#### **Other PSQL improvements**

Improvements made to existing PSQL syntax include the following:

# Subqueries as PSQL expressions

A. dos Santos Fernandes

Tracker reference CORE-2580.

Previously, a subquery used as a PSQL expression would return an exception, even though it was logically valid in SQL terms. For example, the following constructions would all return errors:

```
var = (select ... from ...);
if ((select ... from ...) = 1) then
if (1 = any (select ... from ...)) then
if (1 in (select ... from ...)) then
```

Now, such potentially valid expressions are allowed, removing the need to jump through hoops to fetch the output of a scalar subquery into an intermediate variable using SELECT...INTO.

#### **SQLSTATE** as a context variable

D. Yemanov

Tracker reference CORE-2890.

(v.2.5.1) SQLSTATE is made available as a PSQL context variable, to be used with WHEN in an exception block, like GDSCODE and SQLCODE.

From:

http://ibexpert.com/docu/ - IBExpert

Permanent link:

http://ibexpert.com/docu/doku.php?id=01-documentation: 01-13-miscellaneous: glossary: autonomous-transaction of the control of the control

Last update: 2023/08/13 19:45

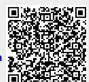